**TI-84 PLUS CE PYTHON TECHNOLOGY** 

## Fraction Tic Tac Toe

In this project, you will create a fraction tic tac toe game. The tic tac toe board and scoring code have already been written for you in the "TicTacTo.8xv" file. You will write the code to generate fraction addition, subtraction,

multiplication and division problems. You will also write the code to request the user's answer. The user must answer the question correctly to earn a new spot on the board.

The computer always earns a new spot, so math carefully!

#### **Objectives:**

#### Programming Objectives:

- Use variables to store values
- Use the randint() function to generate integers
- Use the print() function to display
- Use a while loop to repeat code.

## Math Objectives:

- Add and subtract fractions with unlike denominators.
- Multiply and divide fractions. (Teacher Note step 9 tells how to restrict to add and subtract)
- Add, subtract, multiple, and divide fractions with positive and negative values.
   (*Teacher note step 3 to restrict to positive values*).

## Math Course Connections: Middle School Mathematics

In this project, you will create a fraction tic tac toe game. The tic tac toe board and scoring code have already been written for you in the "TicTacTo.8xv" file. You will write the code to generate fraction addition, subtraction, multiplication and division problems. You will also write the code to request the user's answer. The user must answer the question correctly to earn a new spot on the board. The computer always earns a new spot, so math carefully!

| PYTHON SHELL                                                                   | <b>°</b> [ |
|--------------------------------------------------------------------------------|------------|
| >>> # Shell Reinitialized                                                      |            |
| <pre>&gt;&gt;&gt; # Running TTT_DONE &gt;&gt;&gt; from TTT_DONE import *</pre> |            |
|                                                                                |            |
| 456                                                                            |            |
| 789<br>5/10 - 4/3                                                              |            |
| Numerator:                                                                     | 1          |
| Fns… [a A # Tools Editor Fi                                                    | les        |

User given fraction problem

| PYTHON SHELL SO                    |
|------------------------------------|
| Denominator: 5                     |
| Sorry, incorrect                   |
| computer picks 6                   |
| 0 123                              |
|                                    |
| x   o 4 5 6                        |
|                                    |
| 789                                |
|                                    |
| 5/9 - 6/6                          |
| Numerator:                         |
| Fns…   a fi #   Tools Editor Files |

User enters incorrect answer. Lose a turn. Computer gets to place "o".

| PYTHON SHELL                          |
|---------------------------------------|
| >>> from TTT_DONE import #<br>    123 |
| 456                                   |
| 789<br>5/10 - 4/3                     |
| Numerator: -25<br>Denominator: 30     |
| Correct<br>place x at space: 5        |
| Fns…   a A #   Tools Editor Files     |

If answered correctly, earns an "x"

| •                                                                  | 123 | •• |
|--------------------------------------------------------------------|-----|----|
| ×   o                                                              | 456 |    |
|                                                                    | 789 |    |
| 5/9 - 6/6<br>Numerator:<br>Denominator:<br>Correct<br>place x at s |     |    |

User answers correctly, gets to choose a location on the board.

 PYTHON SHELL
 Image: Computer picks 2

 ------ 1 2 3

 ------ 1 2 3

 ------ 1 4 5 6

 ------ 1

 I × I
 4 5 6

 ------ 5/5 + -3/5

 Numerator:
 Image: Computer picks

 Fns...
 a A # Tools Editor Files

Computer plays "o". Next question.

| •        | I | × | 1 | ۰ | 4 | 5 | 6 |  |
|----------|---|---|---|---|---|---|---|--|
| ×        | I |   | I |   | 7 | 8 | 9 |  |
|          | I | o | I | × | 1 | 2 | 3 |  |
| •        | I | × | I | • | 4 | 5 | 6 |  |
| ×<br>You | I |   | I |   | 7 | 8 | 9 |  |

......Game continues until someone ......wins or spaces are filled.

# Math Explorations with Python **TI-84 PLUS CE PYTHON TECHNOLOGY**

- 1. Obtain the "TicTacTo.8xv" from your teacher. Part of the programming code has been coded for you.
- 2. Let's examine the code template.

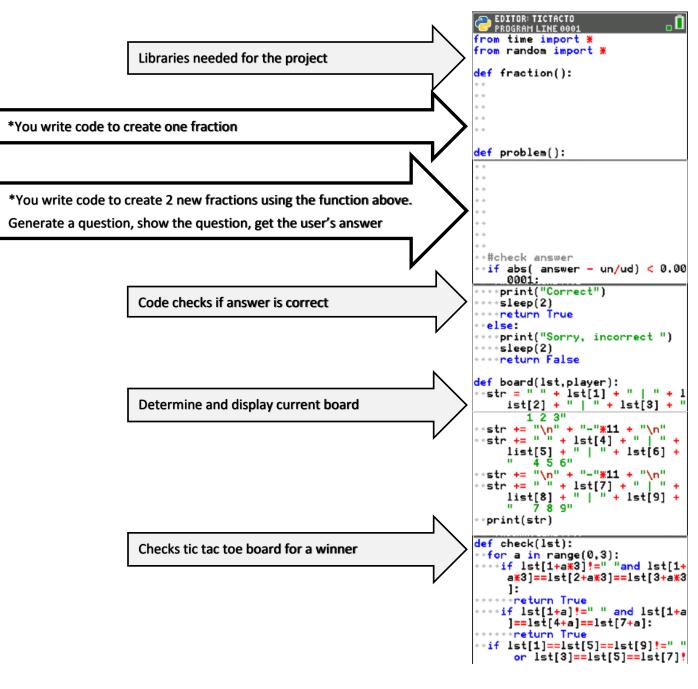

(Continues on the next page)

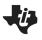

**TI-84 PLUS CE PYTHON TECHNOLOGY** 

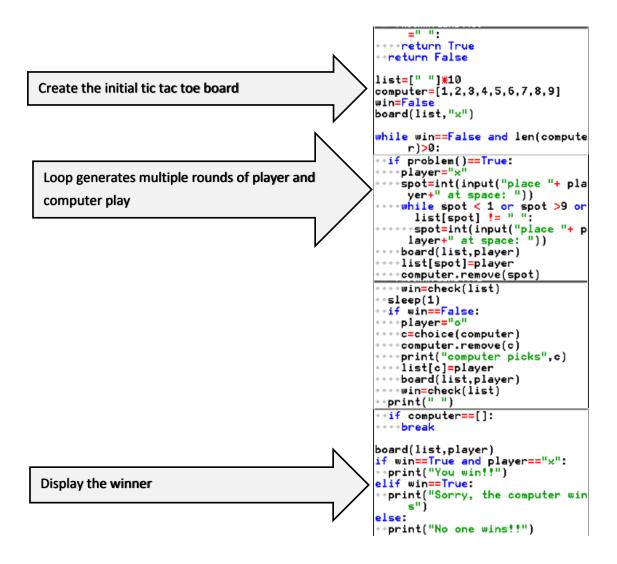

- You will create integer values from -10 to 10. Write the following line of code to generate a number from -10 to 10 and store

To create positive numerator values from 1 to 10, you would write the code

n = randint(1,10). To create the numbers 3 to 7 it would be n = randint(3, 7).

it in a variable **n**. Write this line under the *def fraction()* function.

3. The first step to create your fraction tic tac toe game is to create a fraction.

## n = randint(-10,10)

\*randint is in the menu Fns  $\rightarrow$  Modul  $\rightarrow$  random  $\rightarrow$  randint() \*Make sure n is on the left side of the equation. When programming, the variable goes on the left, the math goes on the right.

## **Teacher Notes:**

If only positive fractional values are desired, students should put **n** = **randint(1,10)**. Students do not need step 4 if using only values 1 through 10.

# Math Explorations with Python TI-84 PLUS CE PYTHON TECHNOLOGY

For this game, we do not want to allow the numerator to be a zero.
 You'll write a loop that generates a new value for n while it equals zero.

Add the lines: while n==0:

n=randint(-10,10)

\*\*while is in the menu Fns → Ctl → while \*\*You can type n = randint(-10,10) or you can copy and paste the line you already coded. To copy, Tools → 6 Copy Line. To past, Tools → Paste Line Below

- The denominator should be an integer between 2 and 10. Because we are not making zero an option, we won't need a loop to make sure it doesn't happen. Add a line of code that creates a variable d with values between 2 and 10.
- 6. Did you add the line:

d = randint(2,10)

7. The last step to creating a fraction is to put the numerator and denominator together. Because this is code is written inside a *definition* named fraction, we will *return* the fraction so it can be used in other parts of the code.

You will write **return str(n) + "***I*" **+ str(d)**. The numerator and denominator are both integers while the sign "/" is a string. To put these two data types together, you must write str(n) and str(d) to treat the numbers as characters.

Add the line:

return str(n) + "/" + str(d)

\*\*return Fns → return
\*\*str() Fns → type → string
\*\* " " [alpha] [+]

## FRACTION TIC TAC TOE TEACHER NOTES

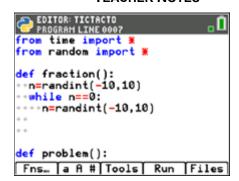

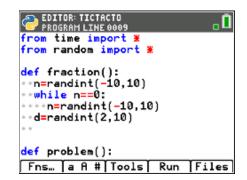

| EDITOR: TICTACTO<br>Program Line 0009 | . <b>D</b> |
|---------------------------------------|------------|
| from time import *                    | -          |
| from random import *                  |            |
| <pre>def fraction():</pre>            |            |
| ••n=randint(-10,10)                   |            |
| ••while n=0:                          |            |
| ••••n=randint(-10,10)                 |            |
| ••d=randint(2,10)                     |            |
| <pre>**return str(n)+"/"+str(d)</pre> |            |
|                                       |            |
| <pre>def problem():</pre>             |            |
| Fns… [a A # Tools] Run [Fi            | les        |

# Math Explorations with Python TI-84 PLUS CE PYTHON TECHNOLOGY

8. Now to create a question.

Go to the second function *def problem()*. Create two fractions, f1 and f2.

Add the lines:

f1 = fraction()
f2 = fraction()

\*\*You can type both lines, or you can copy and paste to get the second line. Tools→6 Copy Line Tools→7 Paste Line Below

## **Teacher Notes:**

If only positive fractions for questions and answers are desired, students need to write **n=randint(1,10)** in step 3. They also need to add the following lines here:

while eval(f1) < eval(f2):

## f2=fraction()

 Now to determine the type of question. The function *choice()* will select a random item from items within the parenthesis. To randomly select an operation and store the sign choice, type:

s = choice(["+","-","\*","/"])

\*choice Fns  $\rightarrow$  Modul  $\rightarrow$  random  $\rightarrow$  choice \*[] [2<sup>nd</sup>][\*] and [2<sup>nd</sup>][-]

## **Teacher Notes:**

If only addition and subtraction questions are desired, write s = choice([ "+", "-"]) instead.

10. You have the two fractions, *f1* and *f2*, and an operation *s*. Now to print them to the screen.

print(f1 + " " + s + " " + f2 + " =")

\*\*print Fns  $\rightarrow$  I/O  $\rightarrow$  print

After printing the fraction question, the user needs to enter an answer.
 Ask the user to input the numerator. The result in a variable named **un**, short for user's numerator.

## un=int(input("numerator"))

\*\*int Fns  $\rightarrow$  Type  $\rightarrow$  int \*\*input Fns  $\rightarrow$  I/O  $\rightarrow$  input

©2021 Texas Instruments Incorporated

## FRACTION TIC TAC TOE TEACHER NOTES

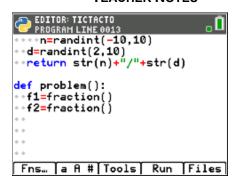

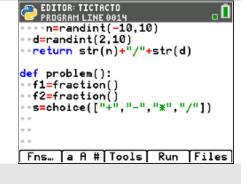

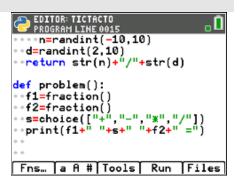

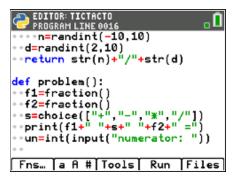

\*\*If you don't put int() around the input() Python will treat your answer like characters instead of integers!

- 12. Add another line to ask for the denominator. Store the result in a variable named **ud**, short for user's denominator. (*This should look similar to the line from step 11.*)
- 13. The last step is to calculate the real answer to the question. The code has already been written to check the real answer against the user's input. We just need to calculate the correct answer. Add:

```
answer=eval( "(" +f1 + ")" + s + "(" + f2 + ")" )
```

\*\*eval Fns  $\rightarrow$  I/O  $\rightarrow$  eval

If typed correctly,

**Teacher Notes:** 

All the plus signs should appear in red when you are done. All the "(" and ")" should appear in green.

14. You're done! Unless you have errors, when you Run ([Trace])

Play the game several times. Can you beat the computer each time?

```
#Original code written for positive and negative values
from time import *
from random import *
def fraction():
 n=randint(-10,10)
 while n==0:
  n=randint(-10,10)
 d=randint(2,10)
 return str(n)+"/"+str(d)
def problem():
 f1=fraction()
 f2=fraction()
 s=choice(["+","-","*","/"])
 print(f1+" "+s+" "+f2+" =")
 un=int(input("numerator: "))
        ©2021 Texas Instruments Incorporated
```

| PROGRAM LINE 0019                           |
|---------------------------------------------|
| <pre>def problem():</pre>                   |
| <pre>**f1=fraction()</pre>                  |
| <pre>**f2=fraction()</pre>                  |
| <pre>**s=choice(["+","-","*","/"])</pre>    |
| ••print(f1+" "+s+" "+f2+" =")               |
| <pre>**un=int(input("numerator: "))</pre>   |
| <pre>**ud=int(input("denominator: "))</pre> |
| **answer=eval("("+f1+")"+s+"("+f<br>2+")")  |
| * *                                         |
| Fns…   a A #   Tools   Run   Files          |

6

**TI-84 PLUS CE PYTHON TECHNOLOGY** 

ud=int(input("denominator: ")) answer=eval("("+f1+")"+s+"("+f2+")")

```
#check answer
 if abs( answer - un/ud) < 0.000001:
  print("Correct")
  sleep(2)
  return True
 else:
  print("Sorry, incorrect ")
  sleep(2)
  return False
def board(lst,player):
 str = " " + lst[1] + " | " + list[2] + " | " + lst[3] + " 1 2 3"
 str += "\n" + "-"*11 + "\n"
 str += " " + lst[4] + " | " + list[5] + " | " + lst[6] + " 4 5 6"
 str += "\n" + "-"*11 + "\n"
 str += " " + lst[7] + " | " + list[8] + " | " + lst[9] + " 7 8 9"
 print(str)
def check(lst):
 for a in range(0,3):
  if lst[1+a*3]!=" "and lst[1+a*3]==lst[2+a*3]==lst[3+a*3]:
   return True
  if lst[1+a]!=" " and lst[1+a]==lst[4+a]==lst[7+a]:
   return True
 if lst[1]==lst[5]==lst[9]!=" " or lst[3]==lst[5]==lst[7]!=" ":
  return True
 return False
list=[" "]*10
computer=[1,2,3,4,5,6,7,8,9]
win=False
board(list,"x")
while win==False and len(computer)>0:
 if problem()==True:
  player="x"
  spot=int(input("place "+ player+" at space: "))
  while spot < 1 or spot >9 or list[spot] != " ":
   spot=int(input("place "+ player+" at space: "))
```

| 🤣 Math | Explorations | with | Python |
|--------|--------------|------|--------|
|--------|--------------|------|--------|

board(list,player)

**TI-84 PLUS CE PYTHON TECHNOLOGY** 

list[spot]=player computer.remove(spot) win=check(list) sleep(1) if win==False: player="o" c=choice(computer) computer.remove(c) print("computer picks",c) list[c]=player board(list,player) win=check(list) print(" ") if computer==[]: break board(list,player) if win==True and player=="x": print("You win!!") elif win==True: print("Sorry, the computer wins") else: print("No one wins!!")

Teacher Notes: #Only Positive values.

from time import \* from random import \*

def fraction(): n=randint(1,10) d=randint(2,10) return str(n)+"/"+str(d)

```
def problem():
f1=fraction()
f2=fraction()
while eval(f1) < eval(f2):
f2=fraction()
s=choice(["+","-","*","/"])
print(f1+" "+s+" "+f2+" =")
un=int(input("numerator: "))</pre>
```

```
Math Explorations with Python
```

ud=int(input("denominator: ")) answer=eval("("+f1+")"+s+"("+f2+")") #check answer if abs( answer - un/ud) < 0.000001: print("Correct") sleep(2) return True else: print("Sorry, incorrect ") sleep(2) return False def board(lst,player): str = " " + lst[1] + " | " + list[2] + " | " + lst[3] + " 1 2 3" str += "\n" + "-"\*11 + "\n" str += " " + lst[4] + " | " + list[5] + " | " + lst[6] + " 4 5 6" str += "\n" + "-"\*11 + "\n" str += " " + lst[7] + " | " + list[8] + " | " + lst[9] + " 7 8 9" print(str) def check(lst): for a in range(0,3):

```
if Ist[1+a*3]!=" "and Ist[1+a*3]==Ist[2+a*3]==Ist[3+a*3]:
return True
if Ist[1+a]!=" " and Ist[1+a]==Ist[4+a]==Ist[7+a]:
return True
if Ist[1]==Ist[5]==Ist[9]!=" " or Ist[3]==Ist[5]==Ist[7]!=" ":
return True
return Talse
```

```
list=[" "]*10
computer=[1,2,3,4,5,6,7,8,9]
win=False
board(list,"x")
```

```
while win==False and len(computer)>0:
if problem()==True:
   player="x"
   spot=int(input("place "+ player+" at space: "))
   while spot < 1 or spot >9 or list[spot] != " ":
    spot=int(input("place "+ player+" at space: "))
   board(list,player)
   list[spot]=player
```

| -U |
|----|
|----|

**TI-84 PLUS CE PYTHON TECHNOLOGY** 

computer.remove(spot) win=check(list) sleep(1) if win==False: player="o" c=choice(computer) computer.remove(c) print("computer picks",c) list[c]=player board(list,player) win=check(list) print(" ") if computer==[]: break board(list,player) if win==True and player=="x": print("You win!!") elif win==True: print("Sorry, the computer wins")

else:

print("No one wins!!")